### Istruzioni DES- Video Tutorial

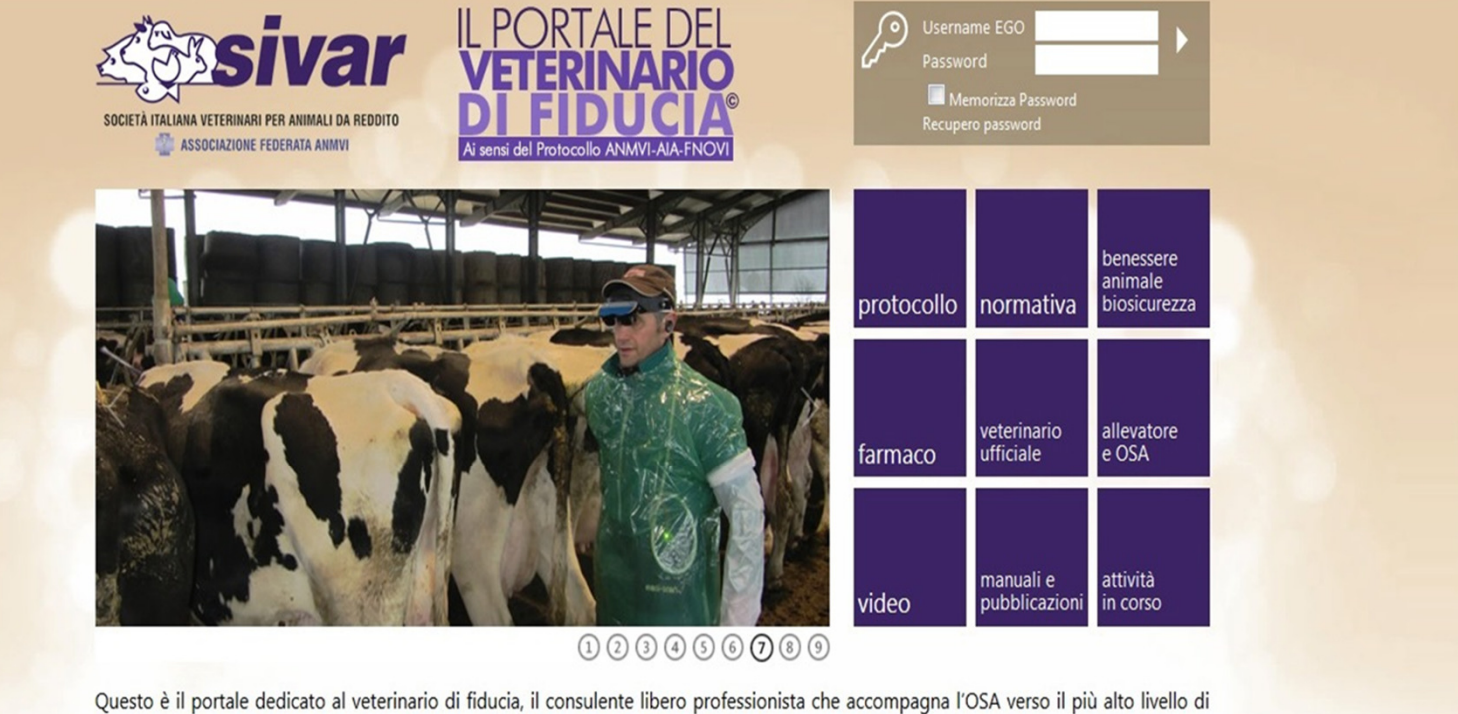

prevenzione, salute e benessere dell'allevamento zootecnico. Modalità di accesso

#### **DES** DATABASE EPIDEMIOLOGICO SANITARIO

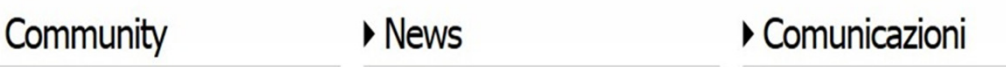

#### Istruzioni DES- Privacy

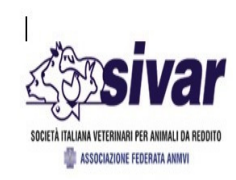

SOCIETÀ ITALIANA VETERINARI PER ANIMALI DA REDDIT ASSOCIAZIONE FEDERATA ANMVI pag 1/2

PER L'ALLEVATORE/AZIENDA ZOOTECNICA

Database Epidemiologico Sanitario

INFORMATIVA AI SENSI DELL'ART.13 DEL D.LGS N. 196/03 E RICHIESTA DI CONSENSO AI SENSI DELL'ART. 23 DEL D. LEG. 193/2006 (Codice della Privacy) DA RESTITUIRE FIRMATO A SIVAR: info@sivamet.it- Fax 0372 403554- Via Trecchi, 20 -26100 Cremona

#### Gentile allevatore/azienda

con la presente desideriamo informarLa sulle tutele previste dal D.Lgs. n. 196/2003 "Codice in materia di dati personali" nei Suoi riguardi, nonché richiedere il Suo consenso riguardo al trattamento dei Suoi dati personali e sensibili. I dati che Le sono richiesti, ovvero che saranno altrimenti acquisiti, saranno utilizzati per le sole attività attinenti il Database Epidemiologico Sanitario, istituito da SIVAR (Società Italiana Veterinari per Animali da Reddito) nell'ambito della piattaforma www.veterinariodifiducia.it, ai sensi del Protocollo d'Intesa "Veterinario di Fiducia", siglato da ANMVI-AIA-FNOVI e con le sole finalità derivanti da obblighi o facoltà consentite dalla legge.

Il conferimento dei dati è volontario e facoltativo. Tuttavia un eventuale rifiuto comporterà l'impossibilità di adesione al suddetto Database. Il trattamento sarà effettuato con modalità cartacee e/o informatiche ad opera di soggetti (Medici Veterinari) a ciò

MODULO PER IL MEDICO VETERINARIO

#### NOMINA AD INCARICATO DEL TRATTAMENTO

(ai sensi del Codice della Privacy)

#### **PREMESSO CHE**

· La Società Italiana Veterinari per Animali da Reddito (SIVAR) ha istituito un database relativo alla situazione epidemiologicosanitaria della Aziende insistenti sul territorio italiano, a partire dagli allevamenti di bovine da latte che decideranno di aderire all'iniziativa;

· L'implementazione di tale database avverrà mediante l'opera dei medici veterinari che si renderanno disponibili, alle condizioni stabilite da SIVAR, attraverso una piattaforma informatica accessibile via internet;

· L'accesso alla piattaforma sarà resa possibile attraverso credenziali che la SIVAR fornirà ai medici veterinari aderenti all'iniziativa;

· Ogni medico veterinario aderente (Incaricato) potrà accedere ai soli dati da egli stesso inseriti;

· I dati personali nella loro totalità saranno accessibili solo alla SIVAR e potranno essere comunicati solo ai soggetti elencati nell'Informativa di cui all'art. 13 del D. Leg. 196/2003 (Codice della Privacy).

La Società Italiana Veterinari per Animali da Reddito (SIVAR) in qualità di Titolare del trattamento dei dati personali, nella persona del Presidente e legale rappresentante, contestualmente alla fomitura delle credenziali d'accesso al Database Epidemiologico Sanitario

**INCARICA** 

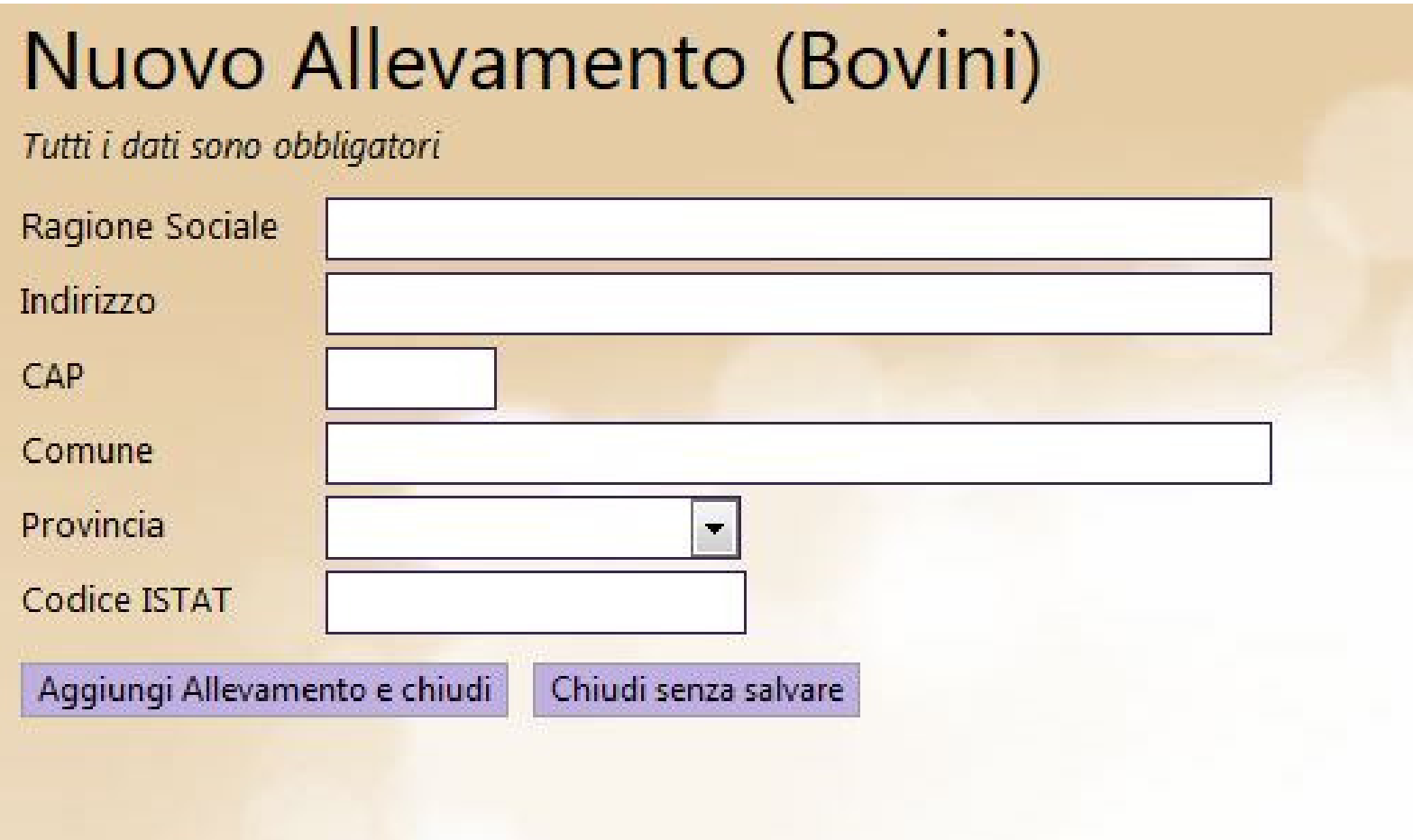

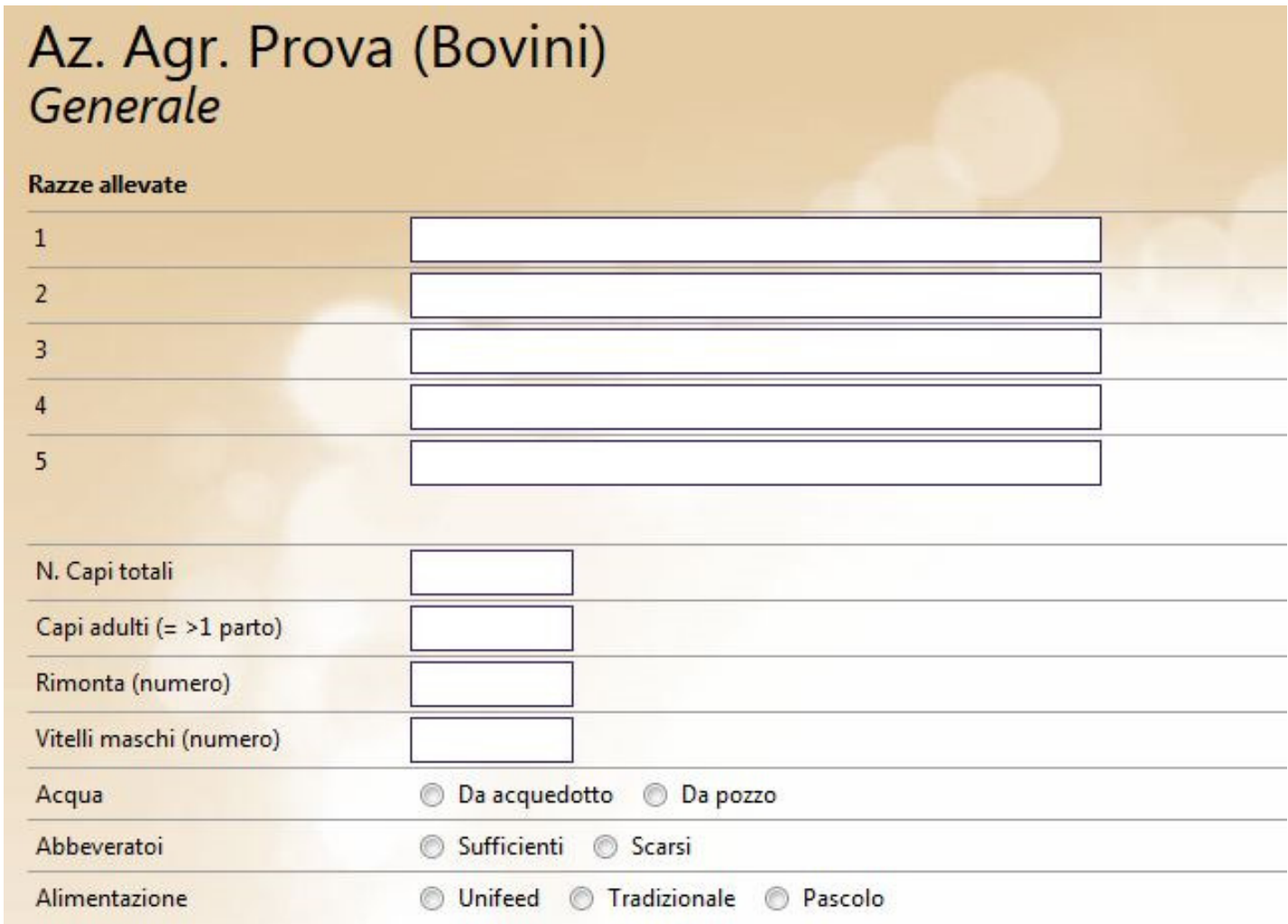

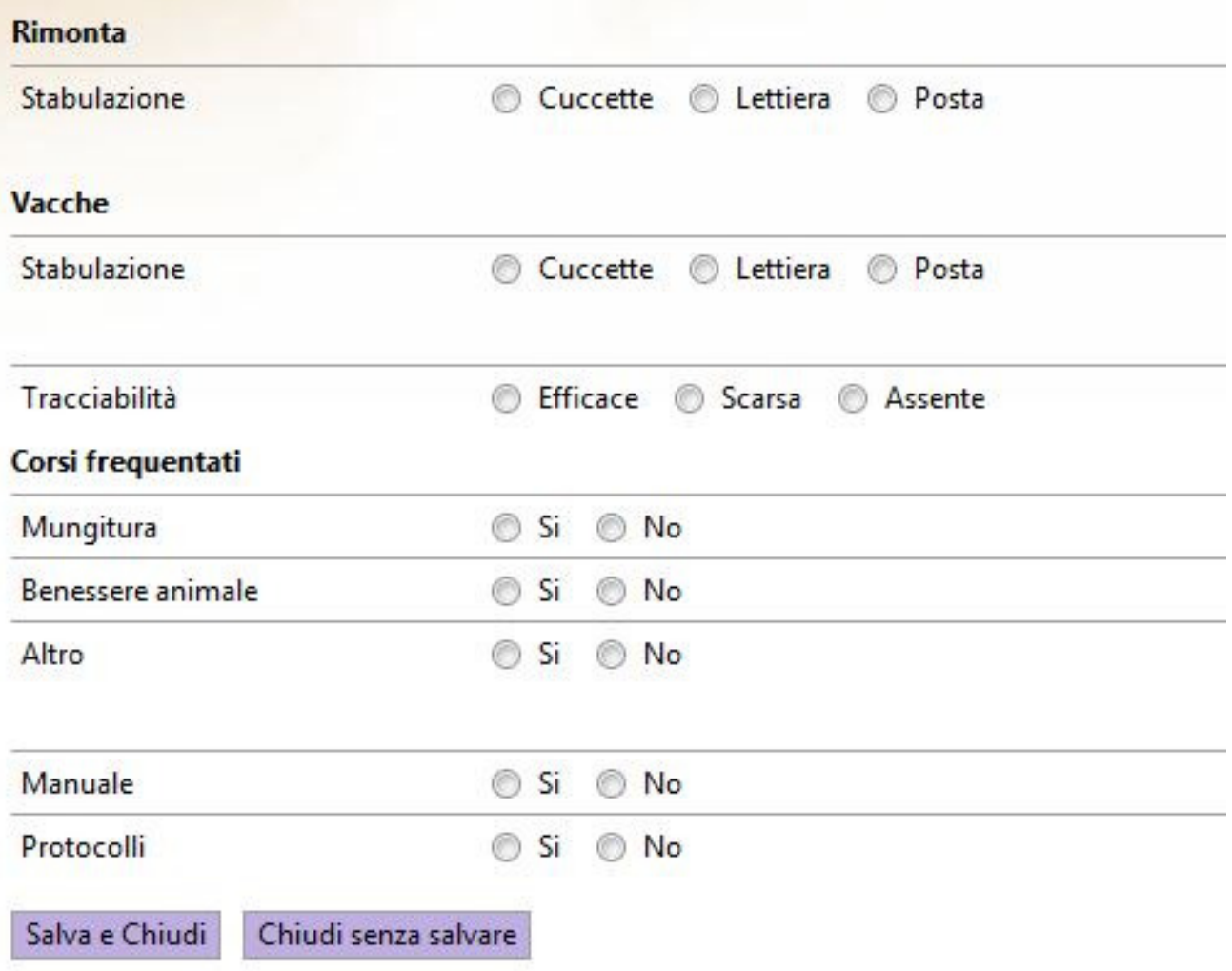

# Istruzioni DES- inserimento dati<br>Az. Agr. Prova (Bovini)

## Farmaco

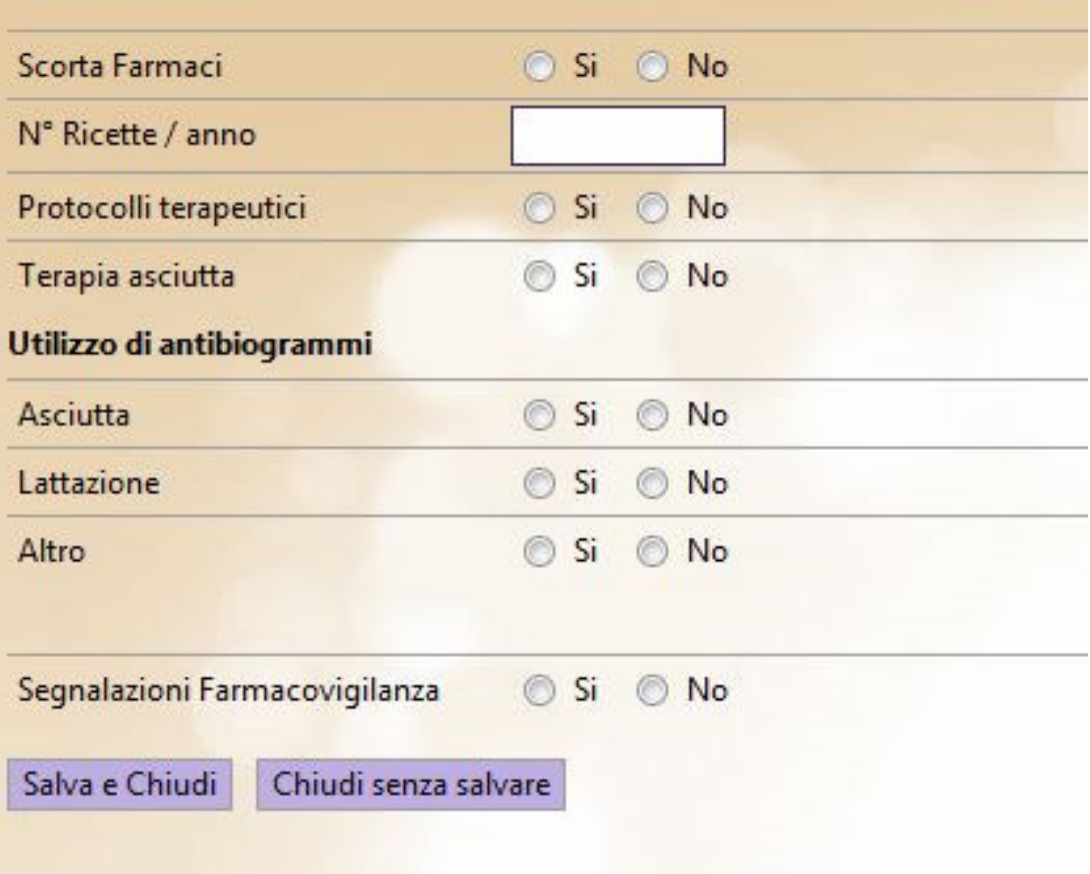

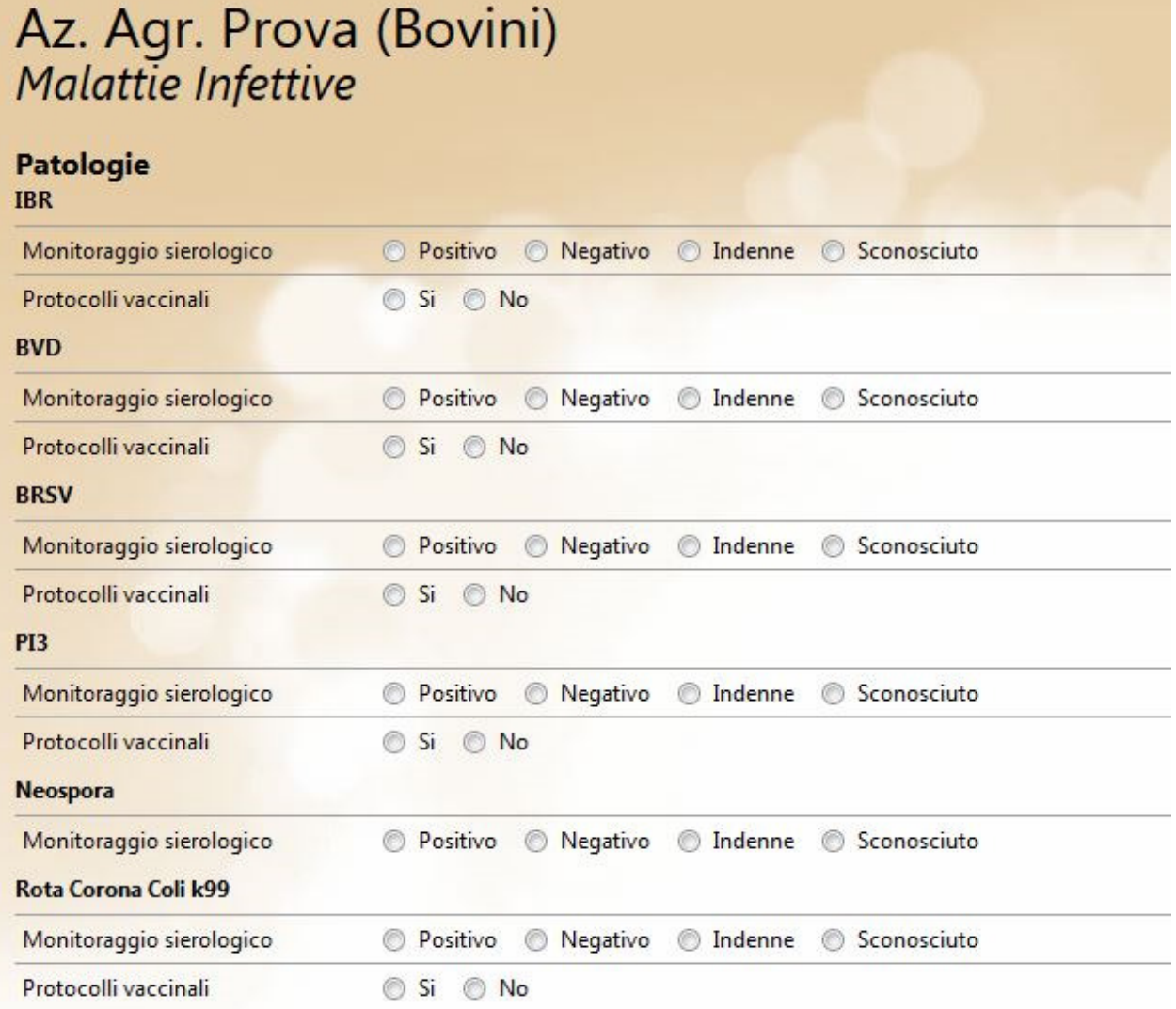

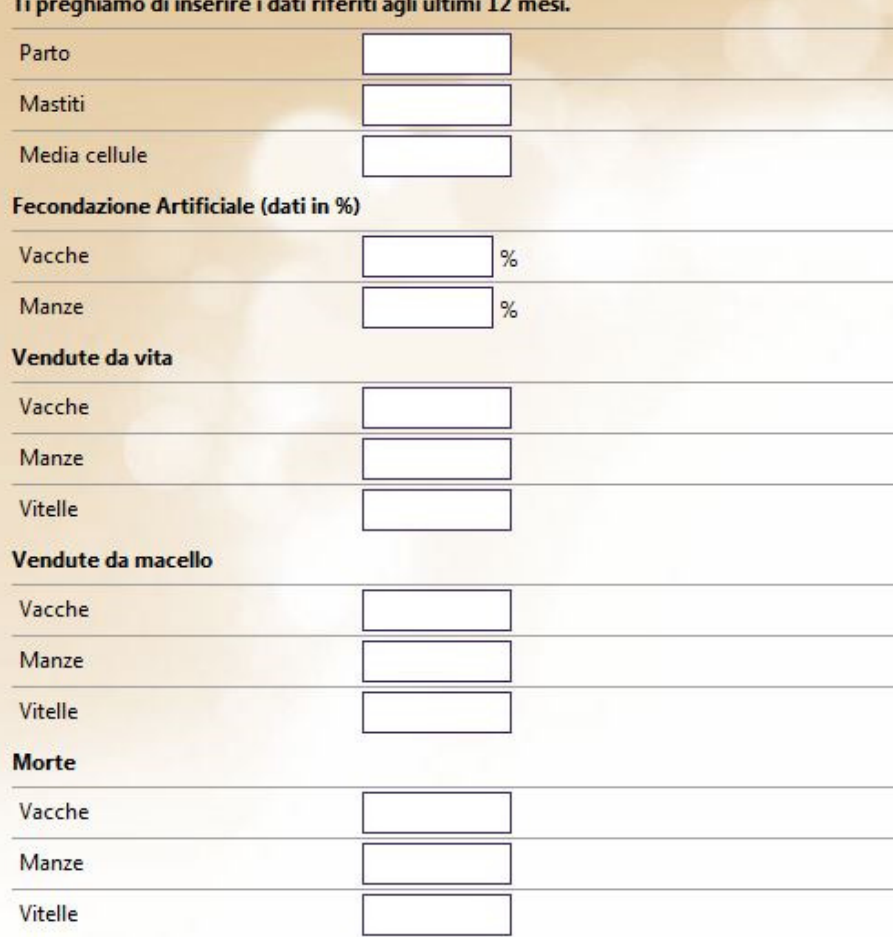

### Istruzioni DES- Video Tutorial **FINE**

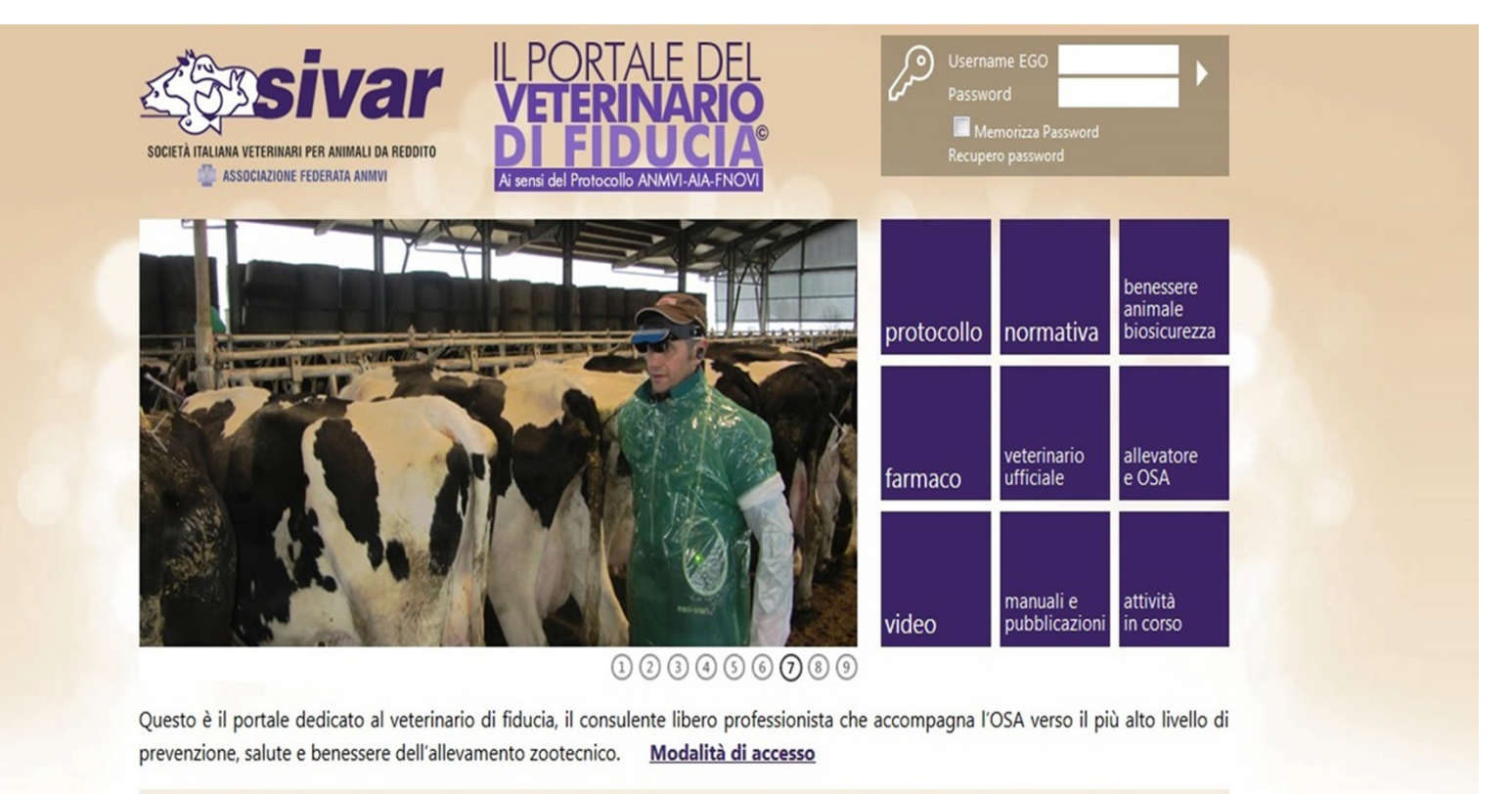

#### **DES** DATABASE EPIDEMIOLOGICO SANITARIO

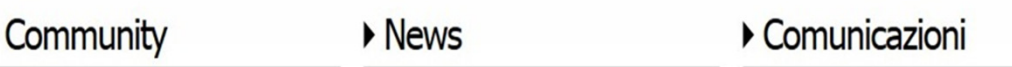